# **VIVO Data Models**

- [Concepts](#page-0-0)
	- $\overrightarrow{O}$  [Divisions in the knowledge base](#page-1-0)
		- **[Types of statements](#page-1-1)**
		- [Source of statements](#page-1-2)
		- ["Content" vs. "Configuration"](#page-1-3)
		- [Model scope](#page-2-0)
	- <sup>o</sup> [Purpose vs. scope](#page-2-1) <sup>o</sup> [Filtering](#page-2-2)
	-
- [The Data Models](#page-2-3) [Increasing complexity](#page-2-4)
	- [Beyond the models](#page-3-0)
		- [Attributes on Context, Session, or Request](#page-3-1)
		- **[The DAO layer](#page-3-2)**
		- [OntModelSelectors](#page-4-0)
		- $\blacksquare$ [The RDF Service](#page-4-1)
		- **[Model makers and Model sources](#page-4-2)**
- [The ModelAccess class](#page-4-3) • [Initializing the Models](#page-4-4)
	- [Where are the RDF files?](#page-4-5)
	- [The "first time"](#page-4-6)
	- <sup>o</sup> [Initializing Configuration models](#page-4-7)
	- **[Application metadata](#page-5-0)** 
		- **[User Accounts](#page-5-1)**
		- **[The Display model](#page-5-2)**
		- **[Display TBox](#page-5-3)**
		- **[DisplayDisplay](#page-5-4)**
	- <sup>o</sup> [Initializing Content models](#page-6-0)
		- [base ABox](#page-6-1)
		- **[base TBox](#page-6-2)**
		- [base Full](#page-6-3)
		- **[inference ABox](#page-6-4) [inference TBox](#page-6-5)**
		- **[inference Full](#page-6-6)**
		- [union ABox](#page-6-7)
		- $\blacksquare$ [union TBox](#page-6-8)
		- **[union Full](#page-7-0)**

# <span id="page-0-0"></span>**Concepts**

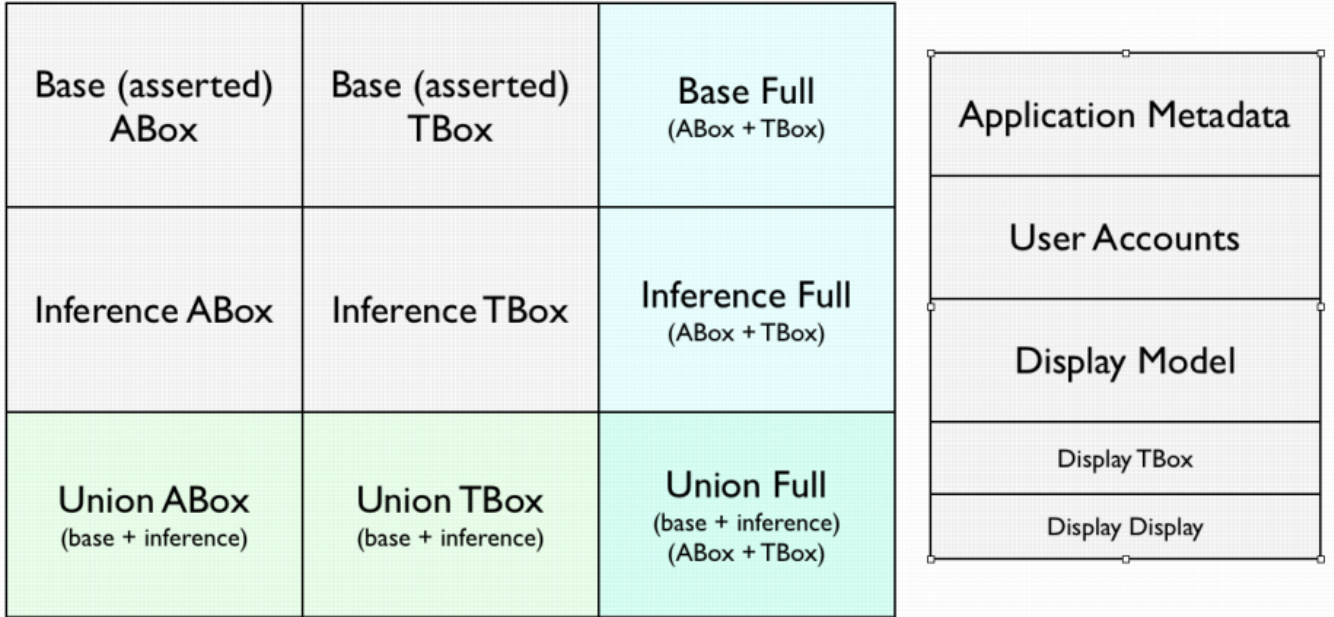

Frequently, we talk about "the data model" in VIVO. But this is an over-simplification which can be useful at times, but misleading at other times. In fact, VIVO contains a matrix of data models and sub-models, graphs, datasets and other constructs.

It might be more accurate to talk about the union of these data models as "the knowlege base". However, the terminology of "the data model" is firmly entrenched.

Beginning in VIVO release 1.6, we are attempting to simplify this complex collection of models, and to produce a unified access layer. This is a work in progress. Regardless of how clean the design might eventually become, this will remain an area with complex requirements which cannot be satisfied by simplistic solutions.

# <span id="page-1-0"></span>Divisions in the knowledge base

Depending on what you want to do with the data, it can be useful to sub-divide it by one or more of the following criteria:

## <span id="page-1-1"></span>**Types of statements**

An RDF model is often divided into ABox (assertions) and TBox (terminology). In RDF, there is no technical distinction between TBox and ABox data. They are stored separately because they are used for different purposes. The combination of the two is informally called the Full model.

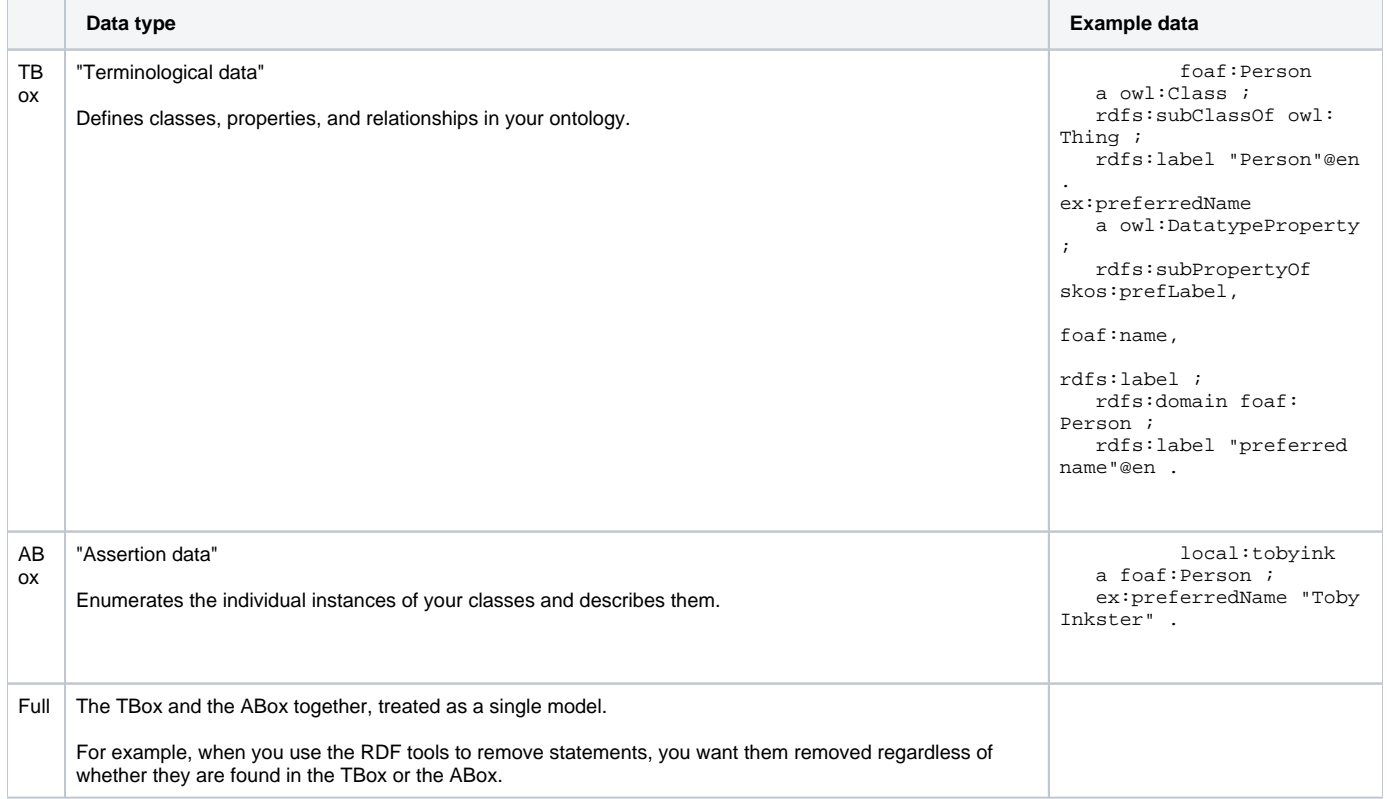

# <span id="page-1-2"></span>**Source of statements**

An RDF model can also be divided into Assertions and Inferences. The combination of the two is informally called the Union.

<span id="page-1-3"></span>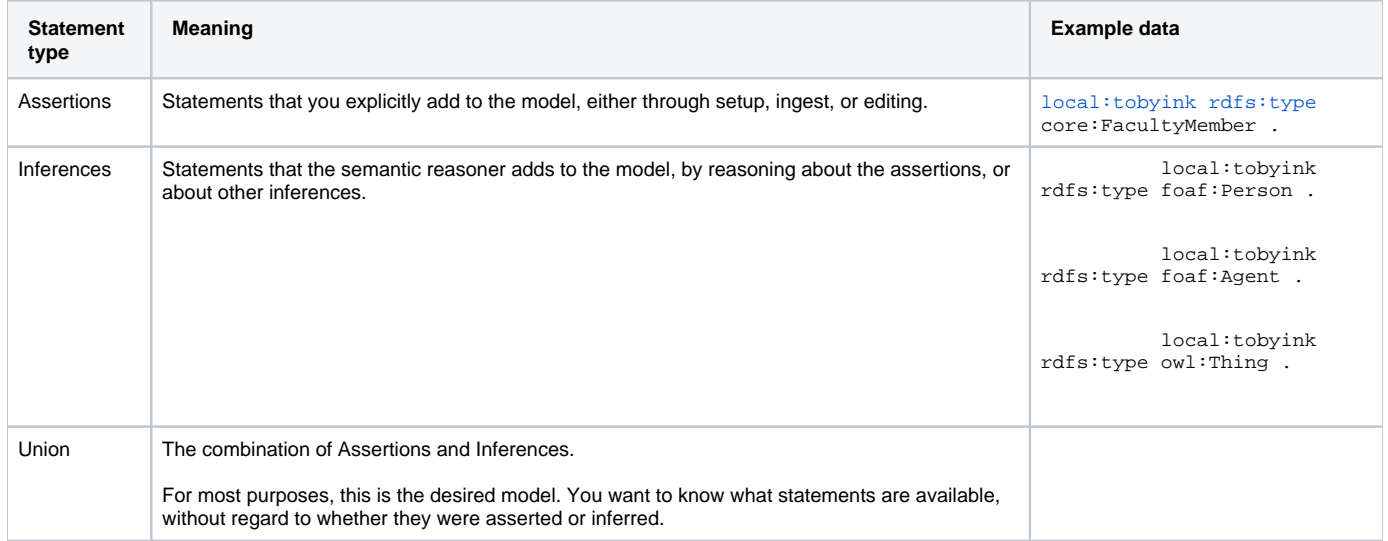

## **"Content" vs. "Configuration"**

We sometimes distinguish between the data that VIVO is serving (Content) and the data that VIVO itself uses (Configuration). The Content is available for display, for searching, for serving as Linked Open Data. The Configuration controls how the content is displayed, who can access the data, and what VIVO itself looks like.

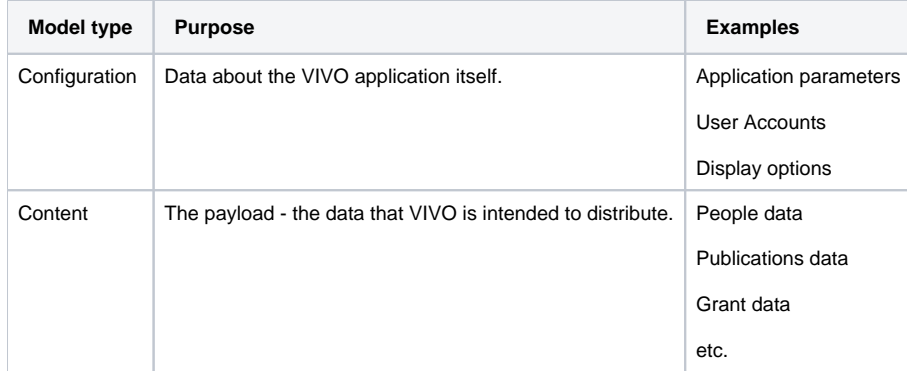

## <span id="page-2-0"></span>**Model scope**

The knowledge base exists for as long as VIVO is running. However, subsets or facets of the knowledge base are often used to satisfy a particular HTTP request, or through the length of a VIVO session for a particular user. These subsets are created dynamically from the full knowledge base, used for as long as they are useful, and then discarded.

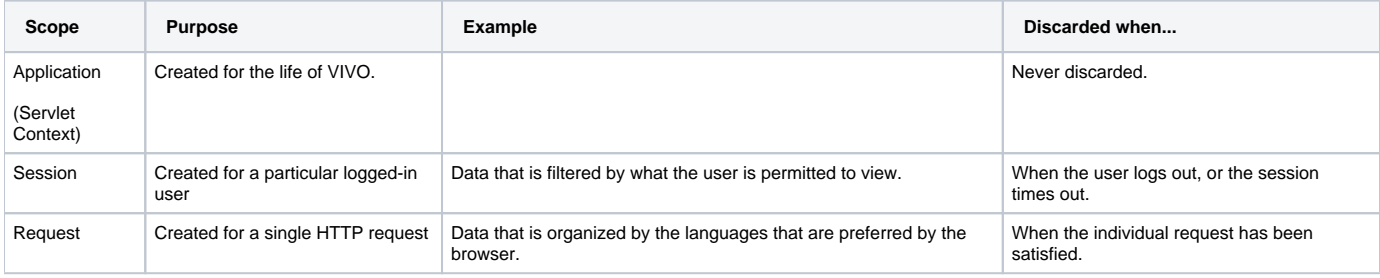

At present, the Session lifespan is almost never used. However, potential use cases do exist for it.

The Request lifespan is used extensively, since it provides a convenient way to manage database connections and minimize contention for resources.

# <span id="page-2-1"></span>Purpose vs. scope

It is tempting to think of the models of the Servlet Context as equivalent to the unfiltered models of the Request. They may even represent the very same data. However, they have different scope, which makes them very different in practice.

The unfiltered models in the Request go out of scope when the Request has been satisfied. The resources required by these models have short lifetimes and are very easily managed. The models of the Servlet Context never go out of scope until VIVO is shut down. It is difficult to reclaim resources such as database connections or processor memory from these models.

### <span id="page-2-2"></span>Filtering

TBD: talk about language filters and policy filters. What do we mean by "unfiltered?"

# <span id="page-2-3"></span>The Data Models

This is a summary of the data models:

<span id="page-2-4"></span>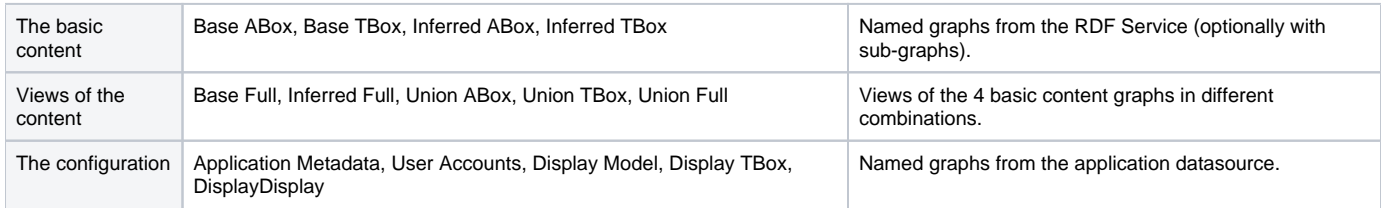

# Increasing complexity

The structure of the data models has grown as VIVO has developed. New models, new structures, and new means of accessing the data have been added as required by the growing code. The resulting data layer has grown more complex and more error-prone.

The RDFService interface, increases the flexibility of data sources, and promises to allow a more unified view of the knowledge base. However, the transition to RDFService is not complete, and so this adds another layer of complexity to the data issues. New structures have been added, but none removed.

# <span id="page-3-0"></span>Beyond the models

There is an incredible variety of ways to access all of these models. Some of this variety is because the models are accessed in different ways for different purposes. Additional variety stems from the evolution of VIVO in which new mechanisms were introduced without taking the time and effort to phase out older mechanisms.

Here are some of the ways for accessing data models:

### <span id="page-3-1"></span>**Attributes on Context, Session, or Request**

Previously, it was common to assign a model to the ServletContext, to the HTTP Session, or to the HttpSessionRequest like this:

```
OntModel ontModel = (OntModel) getServletContext().getAttribute("jenaOntModel");
Object sessionOntModel = request.getSession().getAttribute("jenaOntModel");
ctx.setAttribute("jenaOntModel", masterUnion);
```
Occasionally, conditional code was inserted, to retrieve a model from the Request if available, and to fall back to the Session or the Context as necessary. Such code was sporadic, and inconsistent. This sort of model juggling also involved inversions of logic, with some code acting so a model in the Request would override one in the Session, while other code would prioritize the Session model over the one in the Request. For example:

```
public OntModel getDisplayModel(){ 
    if( _req.getAttribute("displayOntModel") != null ){
        return (OntModel) _req.getAttribute(DISPLAY_ONT_MODEL);
    } else {
        HttpSession session = _req.getSession(false);
        if( session != null ){
            if( session.getAttribute(DISPLAY_ONT_MODEL) != null ){ 
                return (OntModel) session.getAttribute(DISPLAY_ONT_MODEL);
            }else{
                if( session.getServletContext().getAttribute(DISPLAY_ONT_MODEL) != null){
                    return (OntModel)session.getServletContext().getAttribute(DISPLAY_ONT_MODEL); 
 }
 }
 } 
 }
    log.error("No display model could be found.");
    return null; 
}
```
This mechanism has been removed in 1.6, being subsumed into the ModelAccess class (see below). Now, the ModelAccess attributes on Request, Session and Context are managed using code that is private to ModelAccess itself. Similarly, the code which gives priority to a Request model over a Session model is uniformly implemented across the models.

It remains to be seen whether this uniformity can satisfy the various needs of the application. If not, at least the changes can all be made within a single point of access.

### <span id="page-3-2"></span>**The DAO layer**

This mechanism is pervasive through the code, and remains quite useful. In it, a WebappDaoFactory is created, with access to particular data models. This factory then can be used to create DAO objects which satisfy interfaces like IndividualDao, OntologyDAO, or UserAccountsDAO. Each of these object implements a collection of convenience methods which are used to manipulate the backing data models.

Because the factory and each of the DAOs is an interface, alternative implementations can be written which provide

- Optimization for Jena RDB models
- Optimization for Jena SDB models
- Filtering of restricted data

• and more.

Initially, the WebappDaoFactory may have been used only with the full Union model. But what if you want to use these DAOs only against asserted triples? Or only against the ABox? This led to the OntModelSelector.

## <span id="page-4-0"></span>**OntModelSelectors**

An OntModelSelector provides a way to collect a group of Models and construct a WebappDaoFactory. With slots for ABox, TBox, and Full model, an OntModelSelector could provide a consistent view on assertions, or on inferences, or on the union. The OntModelSelector also holds references to a display model, an application metadata model, and a user accounts model, but these are more for convenience than flexibility.

Prior to release 1.6, OntModelSelectors, like OntModels, were stored in attributes of the Context, Session, and Request. They have been subsumed into the ModelAccess class.

Further, the semantics of the "standard" OntModelSelectors have changed, so they only act as facades before the Models store in ModelAccess. In this way, if we make this call:

ModelAccess.on(session).setOntModel(ModelID.BASE\_ABOX, someWeirdModel)

Then both of the following calls would return the same model:

```
ModelAccess.on(session).getOntModel(ModelID.BASE_ABOX);
ModelAccess.on(session).getBaseOntModelSelector().getABoxModel();
```
Again, this is a change in the semantics of OntModelSelectors. It insures a consistent representation of OntModels across OntModelSelectors, but it is certainly possible that existing code relies on an inconsistent model instead.

<span id="page-4-1"></span>**The RDF Service TRD** 

### <span id="page-4-2"></span>**Model makers and Model sources**

# <span id="page-4-3"></span>The ModelAccess class

TBD - Show how it represents all of these distinctions. Describe the scope searching and masking, wrt set and get. Include the OntModelSelectors and WADFs.

# <span id="page-4-4"></span>Initializing the Models

When VIVO starts up, OntModel objects are created to represent the various data models. The configuration models are created from the datasource connection, usually to a MySQL database. The content models are created using the new RDFService layer. By default this also uses the datasource connection, but it can be configured to use any SPARQL endpoint for its data.

Some of the smaller models are "memory-mapped" for faster access. This means that they are loaded entirely into memory at startup. Any changes made to the memory image will be replicated in the original model.

The data in each model persists in the application datasource (usually a MySQL database), or in the RDFService. Also, data from disk files may be loaded into the models. This may occur:

- the first time that VIVO starts up,
- if a model is found to be empty,
- every time that VIVO starts up.

depending on the particular model.

## <span id="page-4-5"></span>**Where are the RDF files?**

In the distribution, the RDF files appear in [vivo]/rdf and in [vitro]/webapp/rdf. These directories are merged during the build process in the usual way, with files in VIVO preferred over files in Vitro.

During the VIVO build process, the RDF files are copied to the VIVO home directory, and at runtime VIVO will read them from there.

### <span id="page-4-6"></span>**The "first time"**

<span id="page-4-7"></span>For purposes of initialization, "first time" RDF files are loaded if the relevant data model contains no statements. Content models may also load "first time" files if the RDFService detects that its SDB-based datastore has not been initialized.

# Initializing Configuration models

## <span id="page-5-0"></span>**Application metadata**

Function: Describes the configuration of VIVO at this site. Many of the configuration options are obsolete.

Name:<http://vitro.mannlib.cornell.edu/default/vitro-kb-applicationMetadata>

Source: the application Datasource (MySQL database) (memory-mapped)

If this is the first startup, read the files in rdf/applicationMetadata/firsttime.

- In Vitro, there are none
- In VIVO, initialSiteConfig.rdf, classgroups.rdf and propertygroups.rdf

#### <span id="page-5-1"></span>**User Accounts**

Contains login credentials and assigned roles for VIVO users.

Name:<http://vitro.mannlib.cornell.edu/default/vitro-kb-userAccounts>

Source: the application Datasource (MySQL database) (memory-mapped)

If this model is empty, read the files in rdf/auth/firsttime.

- In Vitro, there are none (except during Selenium testing)
- In VIVO, there are none

Every time, read the files in rdf/auth/everytime

- In Vitro, permission\_config.n3
- In VIVO, there are none.

### <span id="page-5-2"></span>**The Display model**

This is the ABox for the display model, and contains the RDF statements that define managed pages, custom short views, and other items.

Name: <http://vitro.mannlib.cornell.edu/default/vitro-kb-displayMetadata>

Source: the application Datasource (MySQL database) (memory-mapped)

If this model is empty, read the files in rdf/display/firsttime

- In Vitro, application.owl, menu.n3, profilePageType.n3, pageList\_editableStatements.n3
- VIVO contains its own copy of menu.n3, which overrides the one in Vitro about Page.n3 menu.n3 PropertyConfig.n3 PropertyConfigSupp.n3

#### Every time, read the files in rdf/display/everytime

- in Vitro, dataGetterLabels.n3 permissions.n3 displayModelListViews.rdf searchIndexerConfigurationVitro.n3 pageList.n3 vitroSearchProhibited.n3
- In VIVO homePageDataGetters.n3 vivoConceptDataGetters.n3 localeSelectionGUI.n3 vivoListViewConfig.rdf n3ModelChangePreprocessors.n3 vivoOrganizationDataGetters.n3 orcidInterfaceDataGetters.n3 vivoQrCodeDataGe tter.n3 searchIndexerConfigurationVivo.n3 vivoSearchProhibited.n3

### <span id="page-5-3"></span>**Display TBox**

The TBox for the display model.

Name:<http://vitro.mannlib.cornell.edu/default/vitro-kb-displayMetadataTBOX>

Source: the application Datasource (MySQL database) (memory-mapped)

Every time, read the files in rdf/displayTbox/everytime.

- In Vitro, displayTBOX.n3
- In VIVO, there are none

# <span id="page-5-4"></span>**DisplayDisplay**

Name:<http://vitro.mannlib.cornell.edu/default/vitro-kb-displayMetadata-displayModel>

Source: the application Datasource (MySQL database) (memory-mapped)

Every time, read the files in rdf/displayDisplay/everytime

- In Vitro, displayDisplay.n3
- In VIVO, there are none.

# <span id="page-6-0"></span>Initializing Content models

#### <span id="page-6-1"></span>**base ABox**

Name:<http://vitro.mannlib.cornell.edu/default/vitro-kb-2>

Source: named graph from the RDFService

If first setup, read the files in rdf/abox/firsttime

- In Vitro, there are none
- In VIVO, geopolitical.ver1.1-11-18-11.individual-labels.rdf

Every time, read the files in rdf/abox/filegraph, and create named models in the RDFService. Add them as sub-models to the base ABox. If these files are changed or deleted, update the RDFService accordingly.

- In Vitro, there are none
- In VIVO documentStatus.owl academicDegree.rdf geopolitical.abox.ver1.1-11-18-11.owl us-states.rdf validation.n3 dateTimeValuePrecision.owl vocabularySource.n3
- Plus whatever data packages you may have added. See [Managing Data Packages](https://wiki.lyrasis.org/display/VIVODOC19x/Managing+Data+Packages)

### <span id="page-6-2"></span>**base TBox**

Name:<http://vitro.mannlib.cornell.edu/default/asserted-tbox>

Source: named graph from the RDFService (memory-mapped)

If first setup, read the files in rdf/tbox/firsttime (without subdirectories)

- In Vitro, there are none
- In VIVO, additionalHiding.n3 initialTBoxAnnotations.n3

Every time, read the files in rdf/tbox/filegraph, and create named models in the RDFService. Add them as sub-models to the base TBox. If these files are changed or deleted, update the RDFService accordingly.

- 
- In Vitro, vitro-0.7.owl, vitroPublic.owl<br>• In VIVO education.owl personTypes.n3 personTypes.n3 agent.owl event.owl process.owl appControls-temp.n3 geopolitical.owl publication.owl bfo-bridge.owl grant.owl relationship.owl bfo.owl linkSuppression.n3 relationshipAxioms.n3 classes-additional.owl location.owl research-resource-iao.owl clinical.owl object -properties.owl research-resource.owl contact-vcard.owl object-properties2.owl research.owl contact.owl object-properties3.owl role.owl data-properties.owl objectDomains.rdf sameAs.n3 dataDomains.rdf objectR anges.rdf service.owl dataset.owl ontologies.owl skos-vivo.owl date-time.owl orcid-interface.n3 teac<br>hing.owl dateTimeValuePrecision.owl other.owl vitro-0.7.owl documentStatus.owl outreach.owl vitroPublic vitro-0.7.owl documentStatus.owl outreach.owl vitroPublic .owl
- Plus whatever ontology extensions you may have added

### <span id="page-6-3"></span>**base Full**

Source: a combination of base ABox and base TBox

### <span id="page-6-4"></span>**inference ABox**

Name:<http://vitro.mannlib.cornell.edu/default/vitro-kb-inf>

Source: named graph from the RDFService

#### <span id="page-6-5"></span>**inference TBox**

Name:<http://vitro.mannlib.cornell.edu/default/inferred-tbox>

Source: named graph from the RDFService (memory-mapped)

### <span id="page-6-6"></span>**inference Full**

Source: a combination of inference ABox and inference TBox

### <span id="page-6-7"></span>**union ABox**

<span id="page-6-8"></span>Source: a combination of base ABox and inference ABox

# **union TBox**

Source: a combination of base TBox and inference TBox

# <span id="page-7-0"></span>**union Full**

Source: a combination of union ABox and union TBox